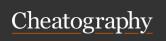

## Docker basics Cheat Sheet by sroze via cheatography.com/30239/cs/8985/

| Overview    |                                                                                   | Docker-                                                | Compose (cont)                          |                                                                                                    | kubectl                                                             |                                 |
|-------------|-----------------------------------------------------------------------------------|--------------------------------------------------------|-----------------------------------------|----------------------------------------------------------------------------------------------------|---------------------------------------------------------------------|---------------------------------|
| docker      | Run these docker sub-co-<br>mmands to have an overview of<br>the Docker daemon.   | scale                                                  | replicas.                               |                                                                                                    | en amounteofspa ce= NAM ES  PACE  AI NER =RE P  config use-co ntext | Set the comm                    |
| ps          | List running containers                                                           |                                                        | LICAS                                   |                                                                                                    |                                                                     | uration contex                  |
| ps -a       | a List all containers                                                             |                                                        | List running containers of the stack    |                                                                                                    | get OBJECT [name]                                                   | Get the given on name is given  |
| images      | es List all images                                                                |                                                        | m Remove the containers                 |                                                                                                    |                                                                     |                                 |
| version     | Display version                                                                   | build                                                  | Force (re)build of the stack's containe |                                                                                                    | 'S                                                                  | object with the instead of a li |
| info        | Various informations on the Daemon                                                | Managing a container  docker Run the following sub-co- |                                         |                                                                                                    | OBJECT can rvice, ds, d                                             |                                 |
| Building an | n image                                                                           | docker                                                 |                                         | lowed by the                                                                                             |                                                                     | c, pv, ingre                    |
|             | build DIR Build an image from the directory, by default.                          | e current                                              | container ID                            | or name.                                                                                                 | -o yaml                                                             | Outputs a YA printing the de    |
|             | Example: docker bui                                                               | .ld -t m                                               | y- inx                                  |                                                                                                    | describe OBJECT NAME                                                | Describe the                    |
|             | image .                                                                           | logs                                                   | Get the logs                            | s of the container                                                                                       | exec POD COMMAND                                                    | display basics                  |
|             | -t The tag of the built imag                                                      | ge <sup>foll</sup>                                     | Nemove the                              |                                                                                                    | CACC TOD COMMIND                                                    | pod. exec -it P                 |
| Running a   | container                                                                         | -f Force remov                                         |                                         | val of the                                                                                               | -it                                                                 | Ask for an int                  |
| docker r    | run Run a container from a given image. docker run IMAG                           | kill                                                   | container Kill the cont                 | ainer                                                                                                    | create -f FILE                                                      | Create a reso                   |
|             | E-NAME                                                                            | inspec                                                 | t Inspect the                           | details of a                                                                                             | delete OBJECT NAME                                                  | Delete the ob                   |
| -d          | Run in background                                                                 |                                                        | container                               |                                                                                                    |                                                                     | ECT named N                     |
| -i<br>-t    | Interactive session TTY                                                           | dock-cli                                               |                                         |                                                                                                    | logs POD                                                            | Get the logs of named POD       |
| -р Н:С      | Exposes the port $\mathbb C$ of the container to the port $\mathbb H$ of the host | dock-c                                                 | li [command]                            | Manage the Docker application stack.                                                                     | edit OBJECT NAME                                                    | Edit the YAM the object         |
| -v H:C      | Mount the host path ${\tt H}$ at the path ${\tt C}$ in the container              | start                                                  |                                         | Start the application stack                                                                              |                                                                     |                                 |
| rm          | Remove the container when exited                                                  | ps                                                     |                                         | List running containers                                                                                  |                                                                     |                                 |
| name        | Give a name to the                                                                | reset                                                  |                                         | Reset the given containers                                                                               |                                                                     |                                 |
| Docker-Co   | ompose                                                                            | docker                                                 | :doctor                                 | Run a set of<br>tests about the<br>Docker setup                                                          |                                                                     |                                 |
|             |                                                                                   | docker                                                 | in stall:                               | Install Docker<br>and configure it<br>to have direct IP<br>routing and DNS<br>resolution with<br>DnsDock |                                                                     |                                 |

| docker<br>d] | -co | mpose | [comman | Manage<br>the Docker<br>application<br>stack.         |
|--------------|-----|-------|---------|-------------------------------------------------------|
| up           |     |       |         | Run the stack                                         |
|              |     |       | -d      | Run in the background                                 |
| kill         |     |       |         | Kill all the containers or a specific one if precised |

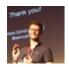

By **sroze** cheatography.com/sroze/

Published 1st September, 2016. Last updated 1st September, 2016. Page 1 of 2. Sponsored by CrosswordCheats.com Learn to solve cryptic crosswords! http://crosswordcheats.com